### Moblin Overview

Paul Cooper OTC, Intel

# Key Ingredients of Moblin

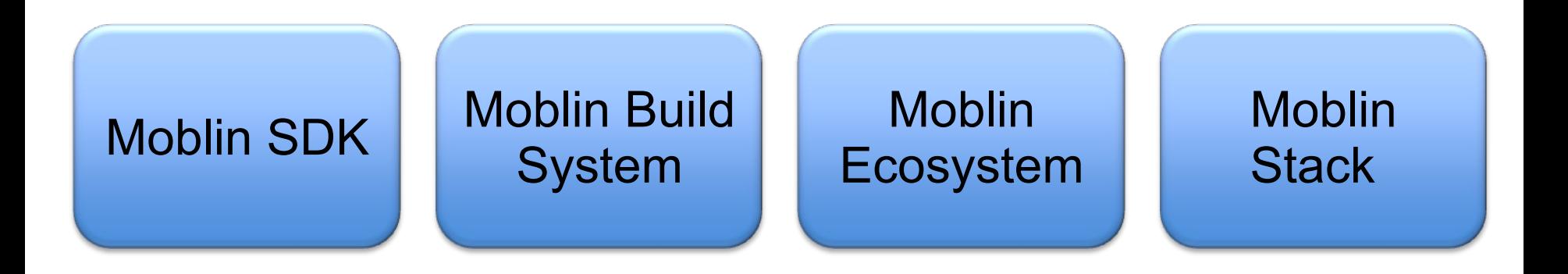

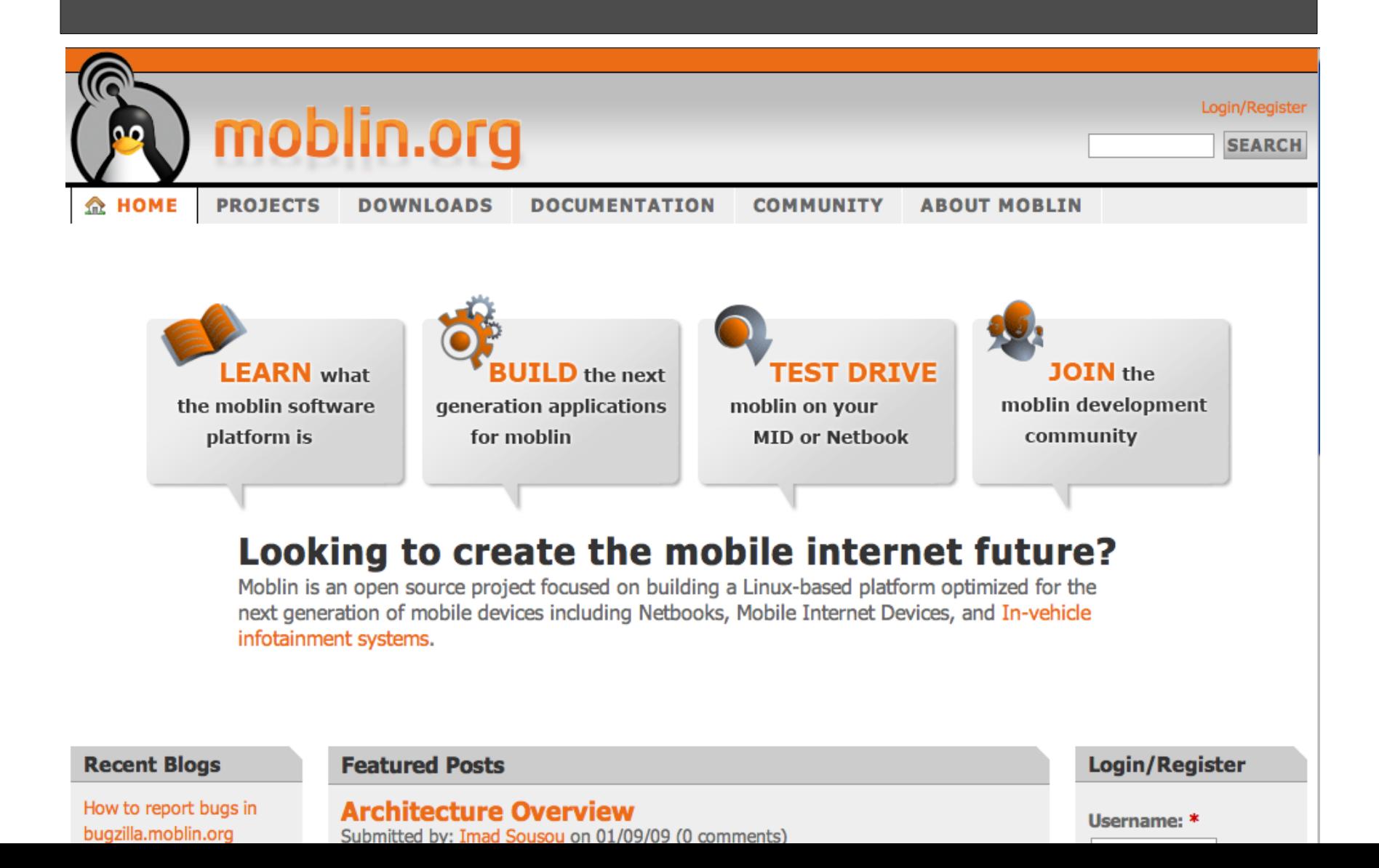

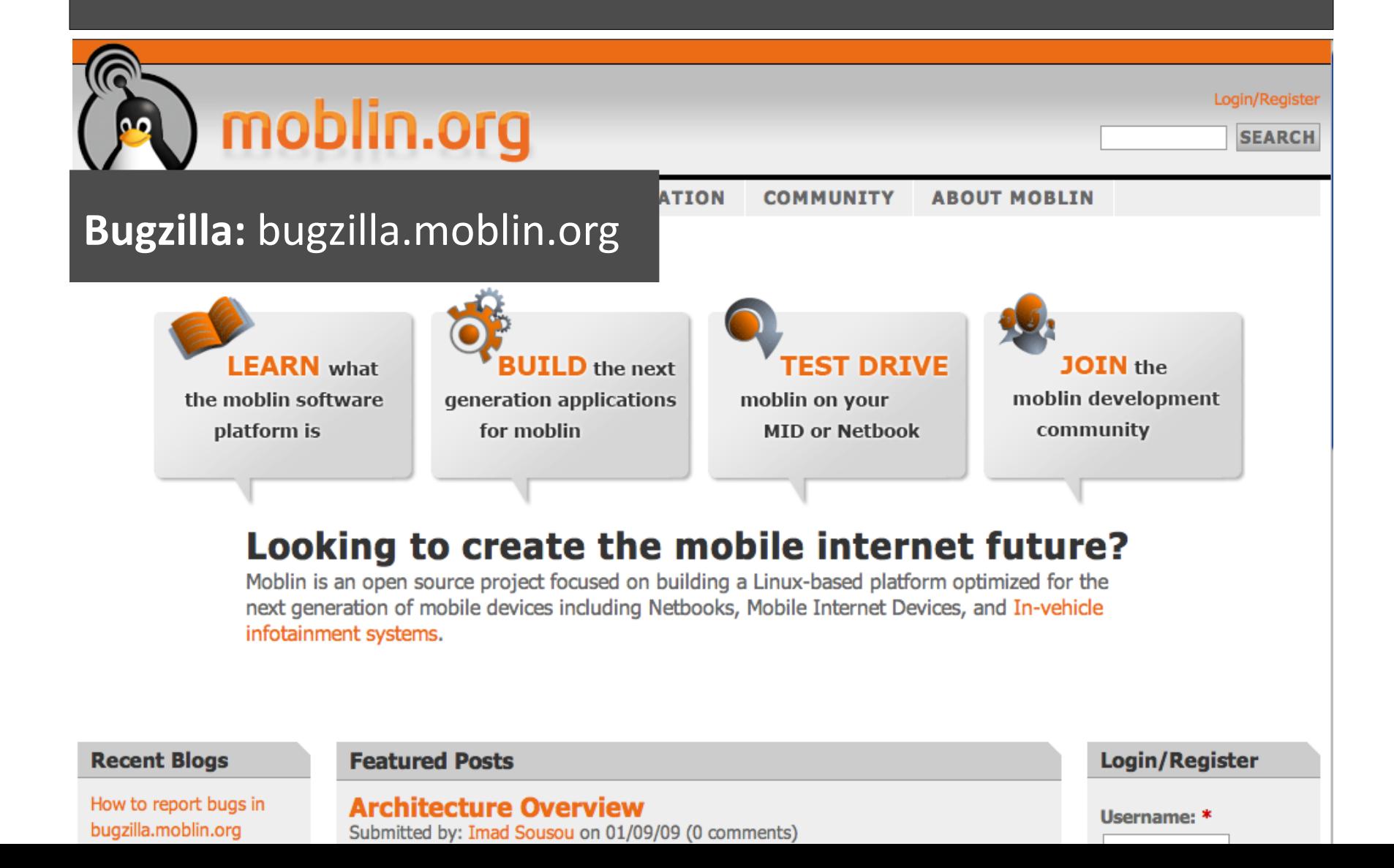

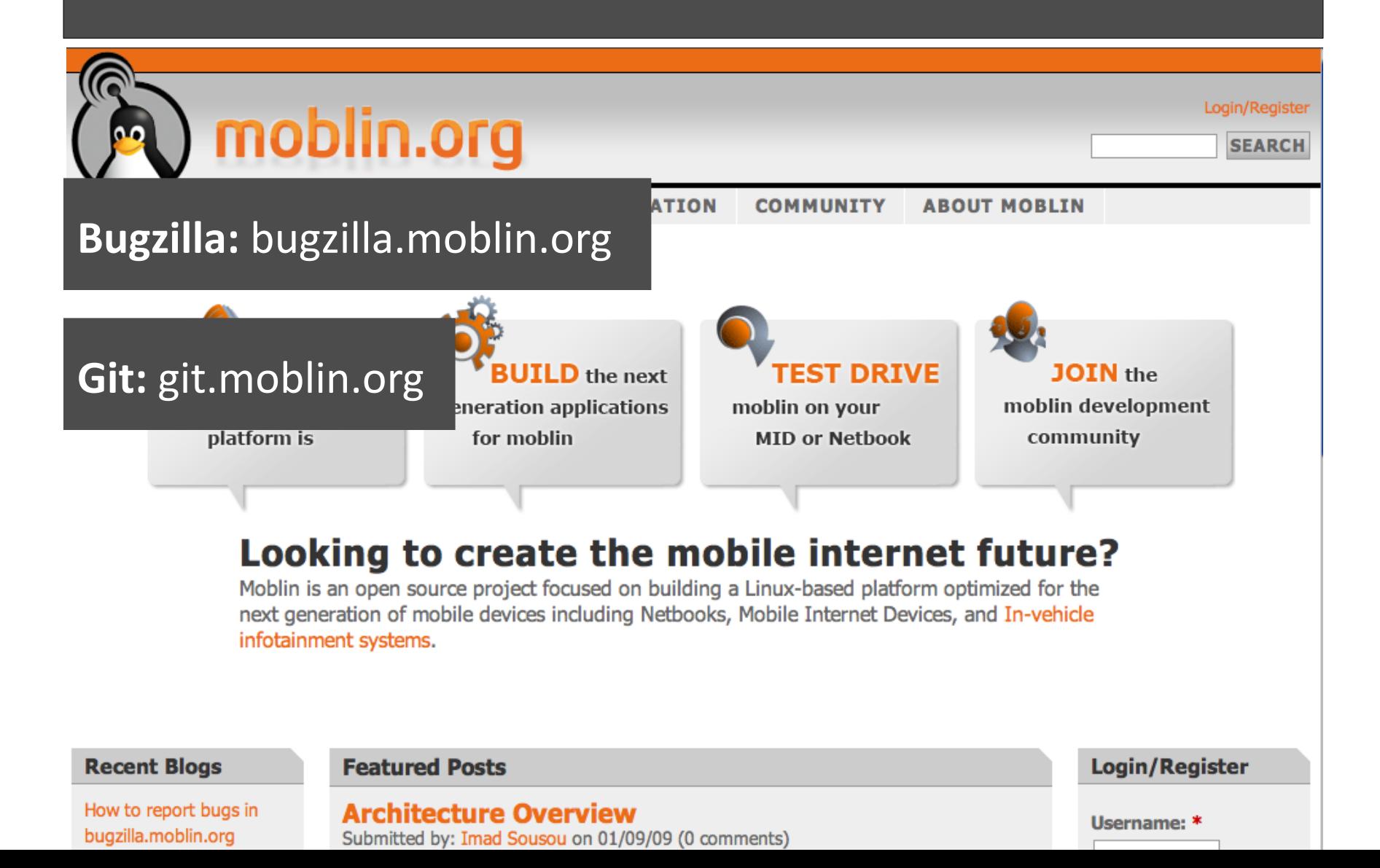

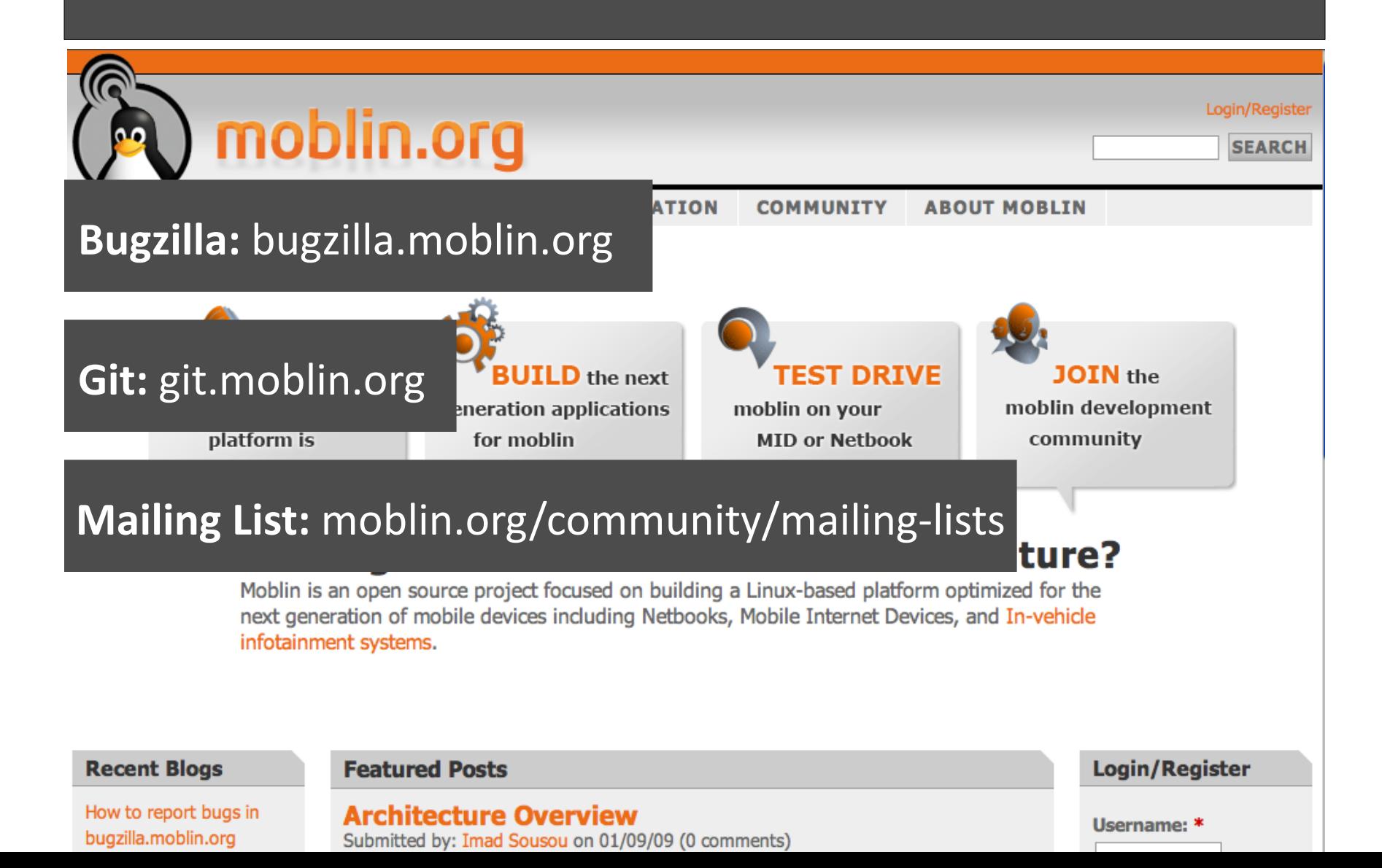

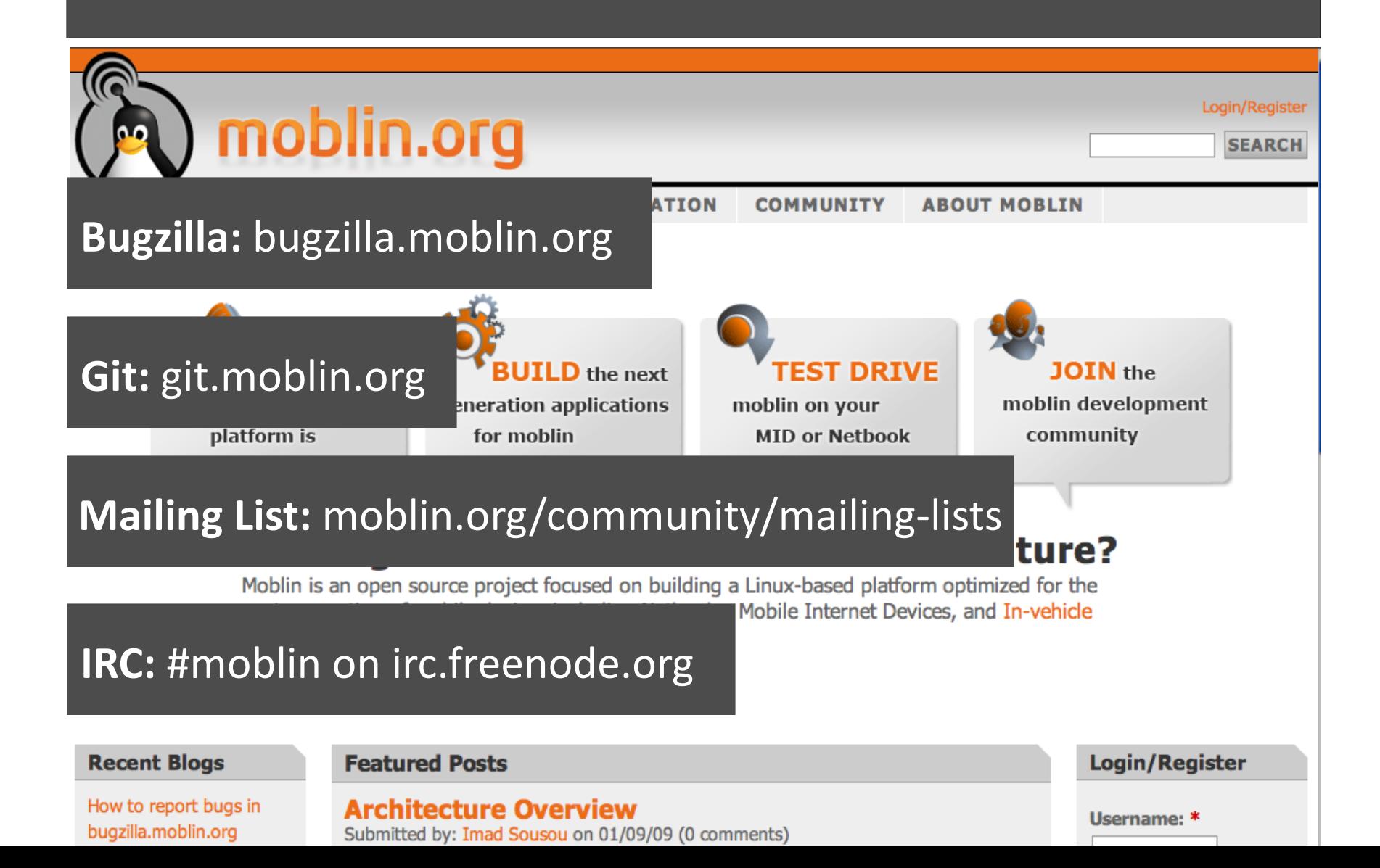

#### 3.30pm Moblin SDK Bob Spencer

# Moblin SDK

### **Development Environment** KVM VMWare

Moblin Distribution

### **Development Tools** Moblin Image Creator 2 Power Top Linux Project Generator Eventual IDE Integration

**Documentation** Developer Guides API References

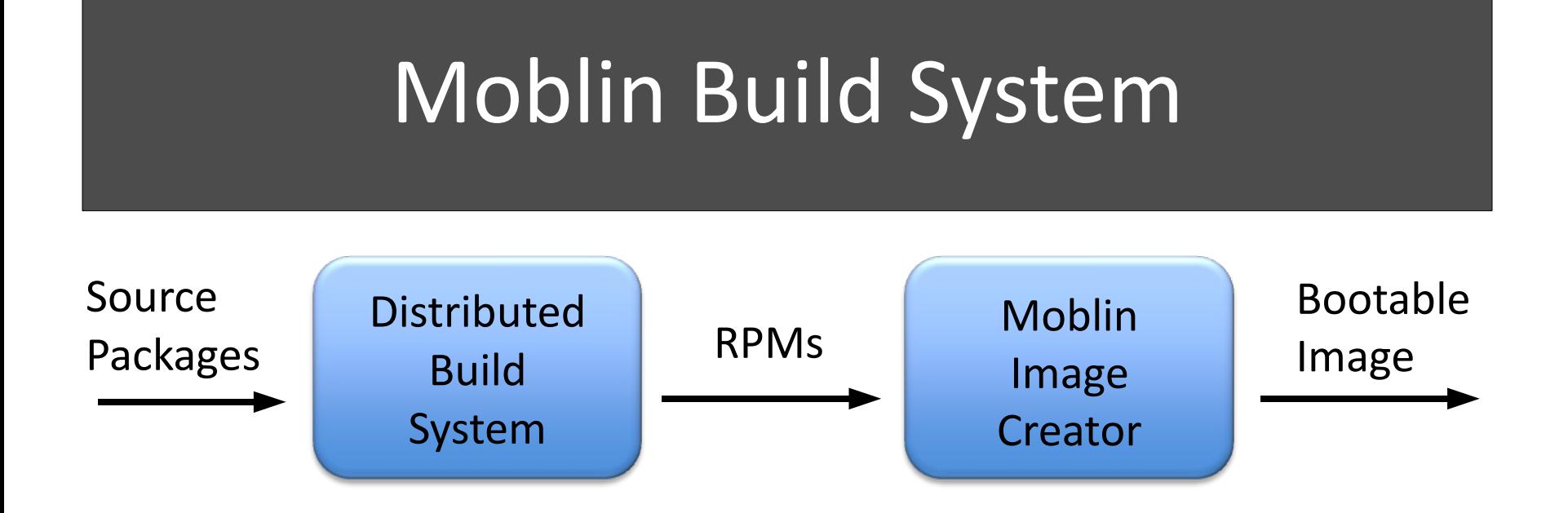

- Goals for the Moblin distributon
	- Optmized run-tme footprint
	- Optmal disk footprint
	- Optimal power and battery life
	- Optimal performance and boot time

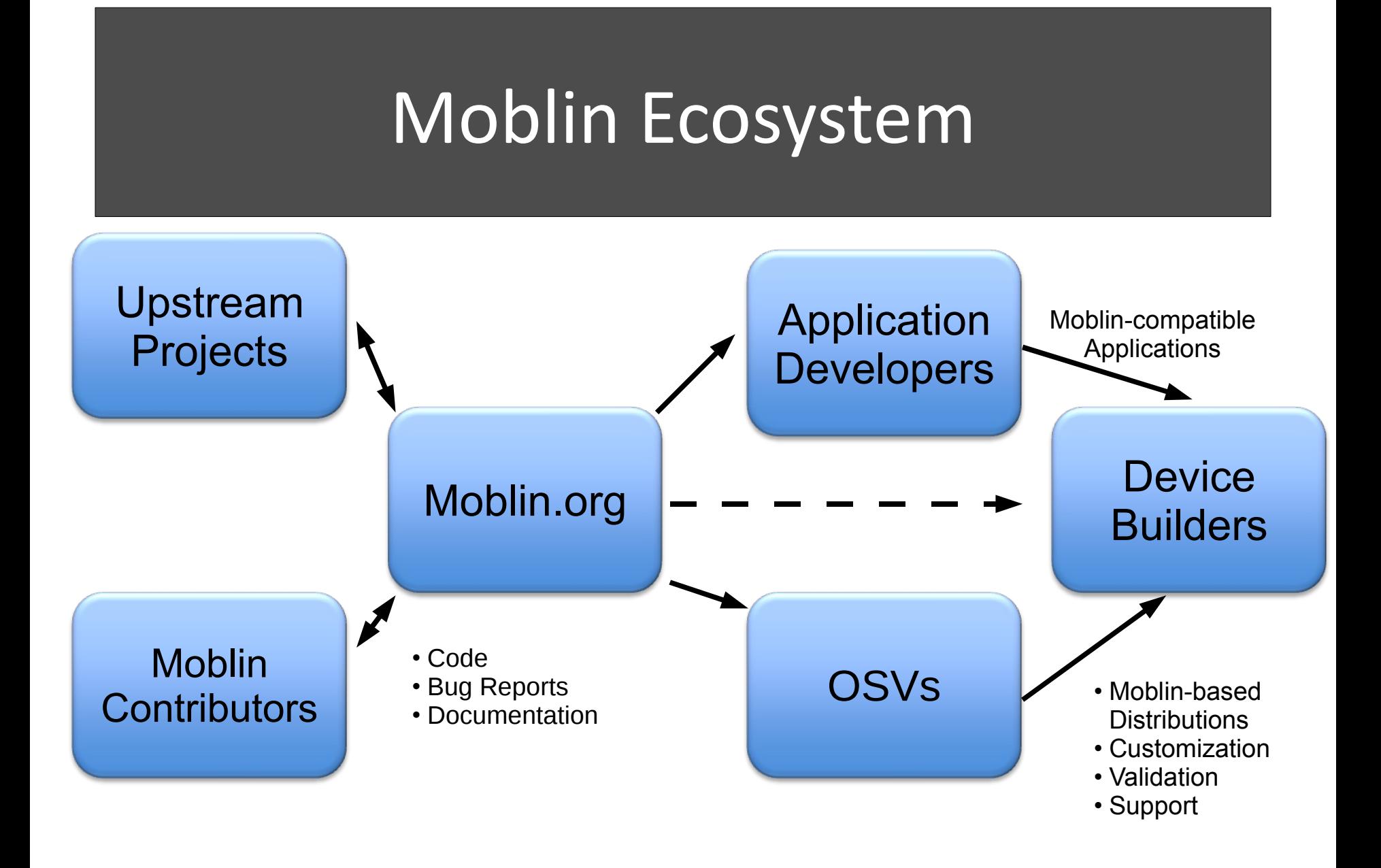

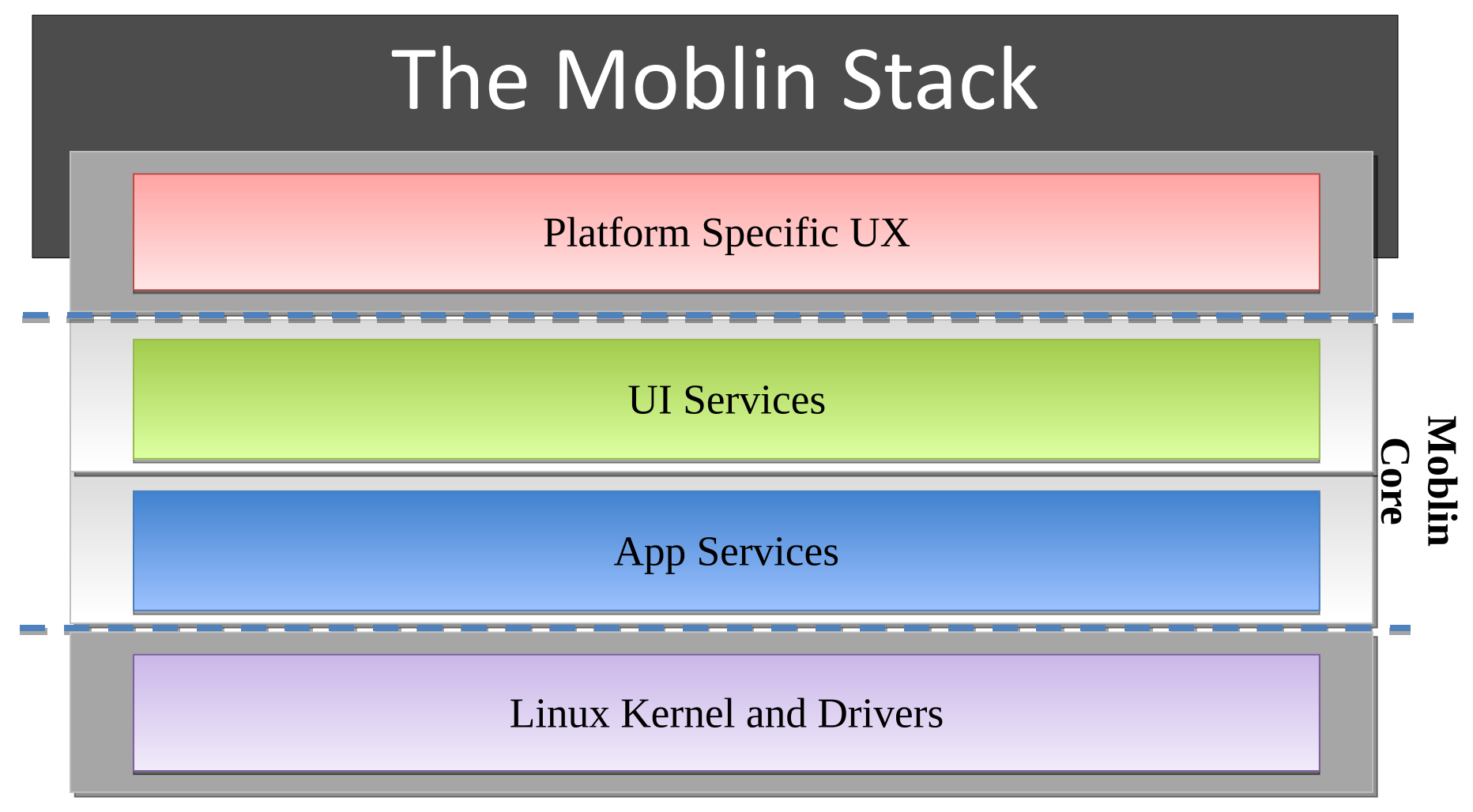

- Moblin Core is common across platforms
- User Experience is specific to a platform (e.g. MID, Netbook, IVI, …)

# The Moblin Core

#### Platform Specific UX

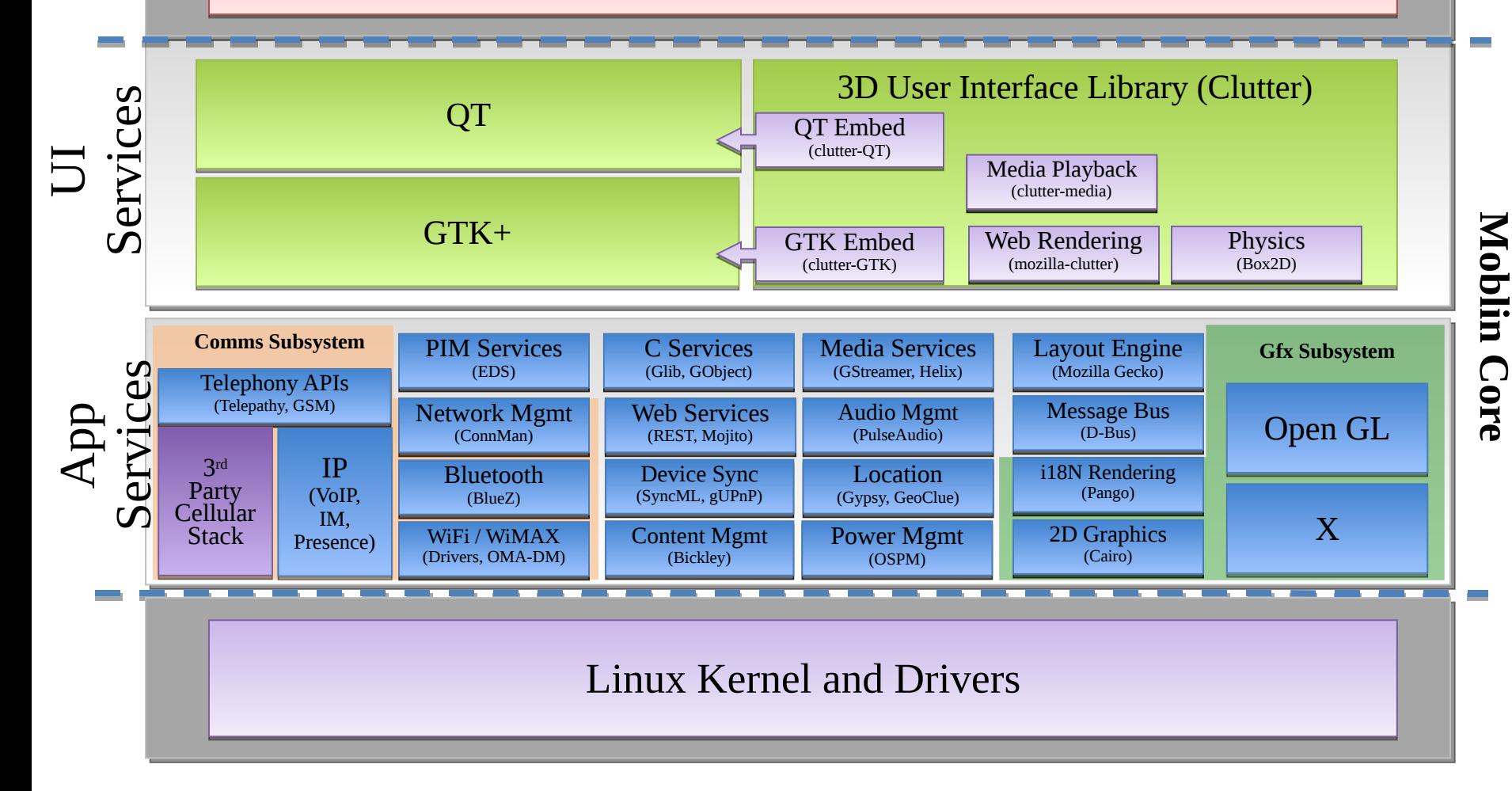

# The Moblin Core

#### Platform Specific UX

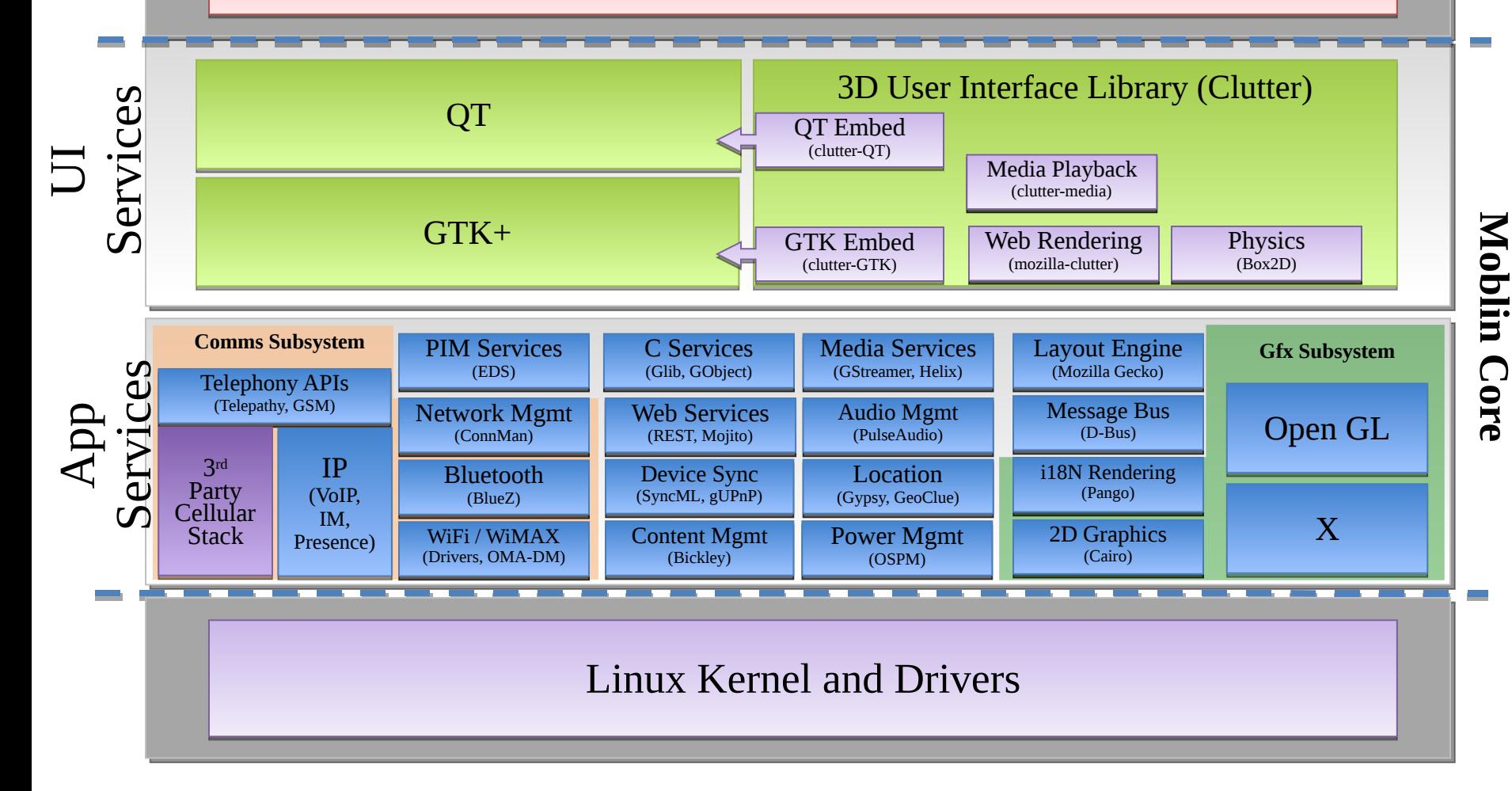

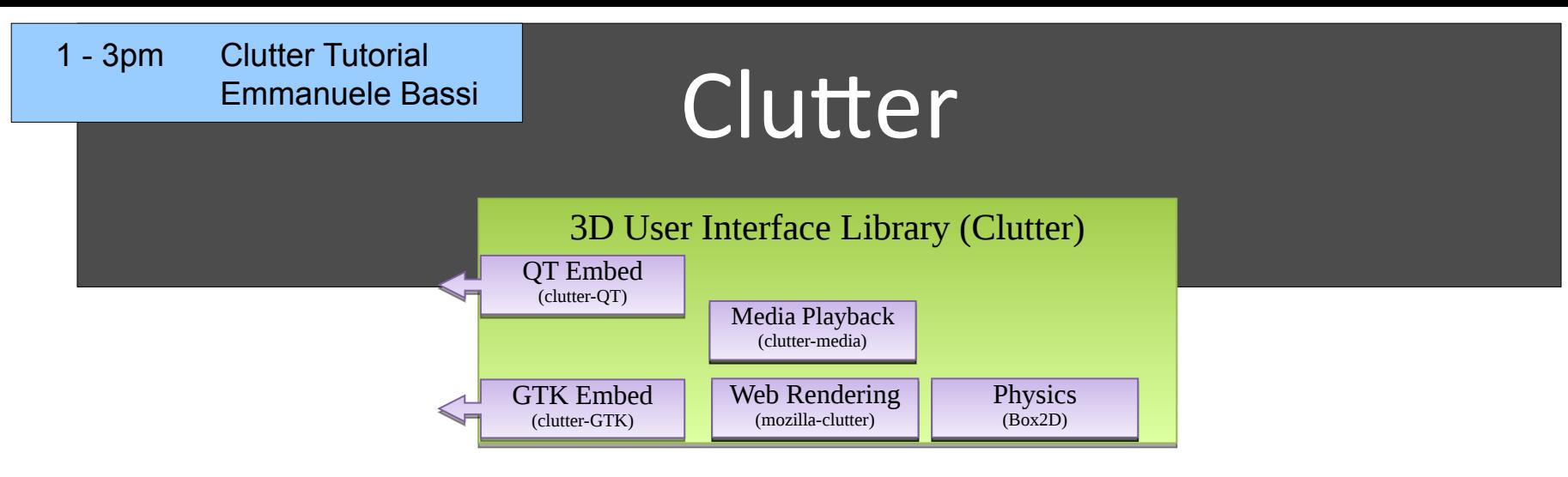

- Clutter is an open source software library for creating sleek, fast and visually rich interfaces with 3D effects and animations
	- Uses OpenGL without exposing the complexity
	- $-$  Offers a simple, object-oriented API, tailored toward manipulating 2D objects in 3D space and time
	- Built on glib, gobject, pango, cairo
	- Developed in C with bindings for Python, Perl, C#
	- Released under the GNU LGPL license

# QT / GTK+

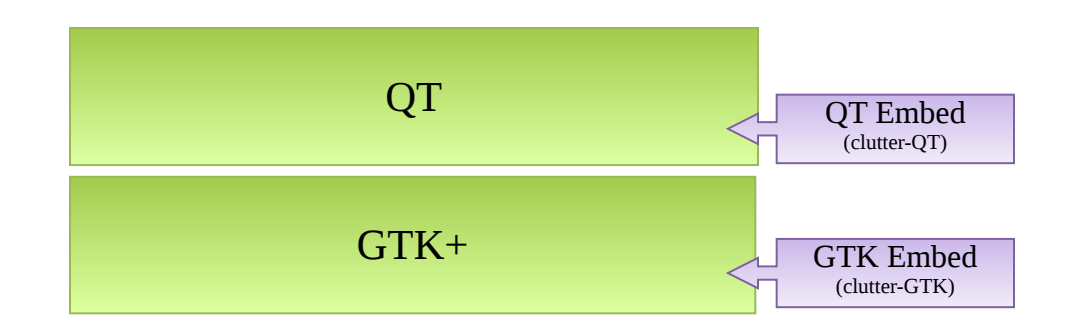

- QT & GTK+ are the standard widget toolkits for Linux
- Clutter-qt and Clutter-gtk allow embedding of Cluter into QT and GTK+ based apps

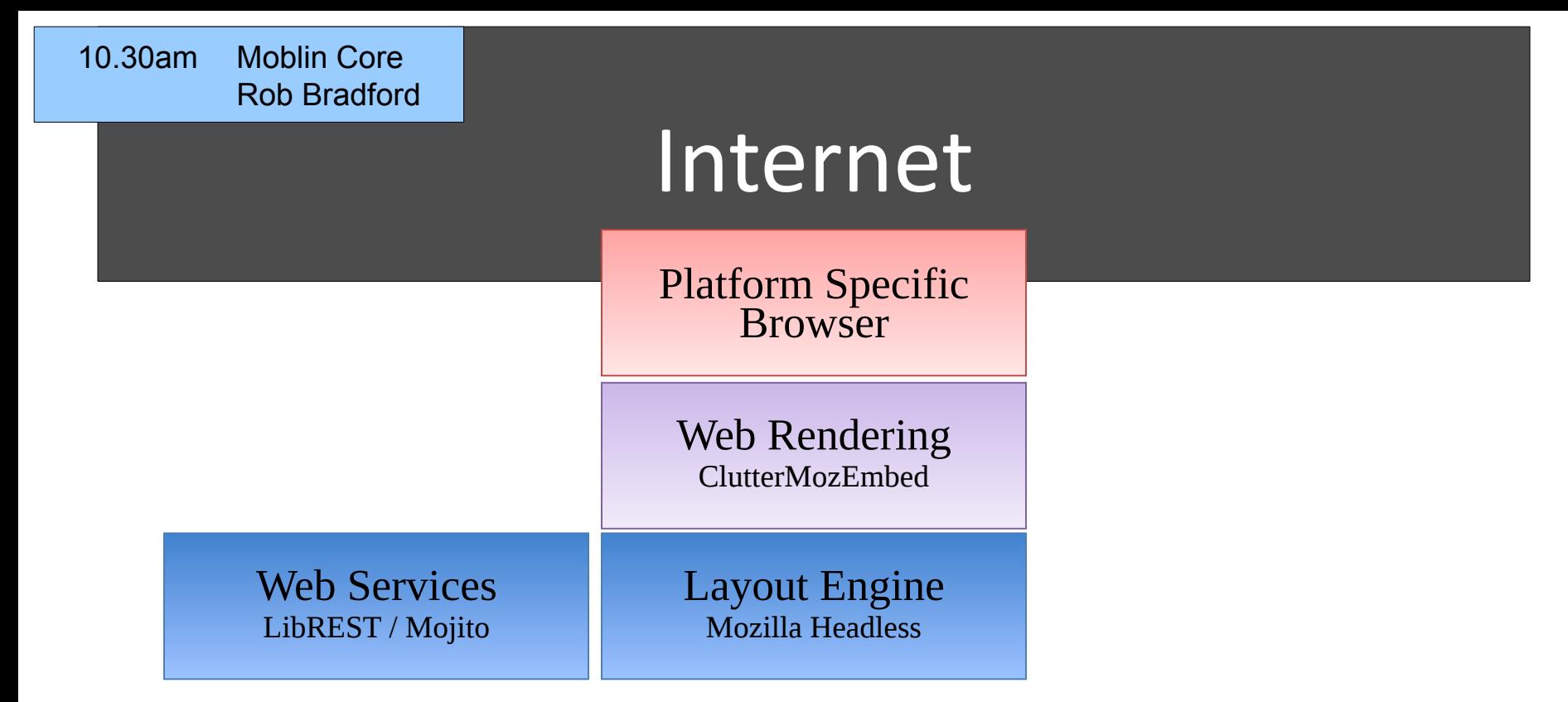

- Three major components of the browser
	- $-$  Headless layout engine, clutter embedding, and a platform specific browser app
- Web Services libraries enable integration of web content (e.g. social networking, media) into the user experience

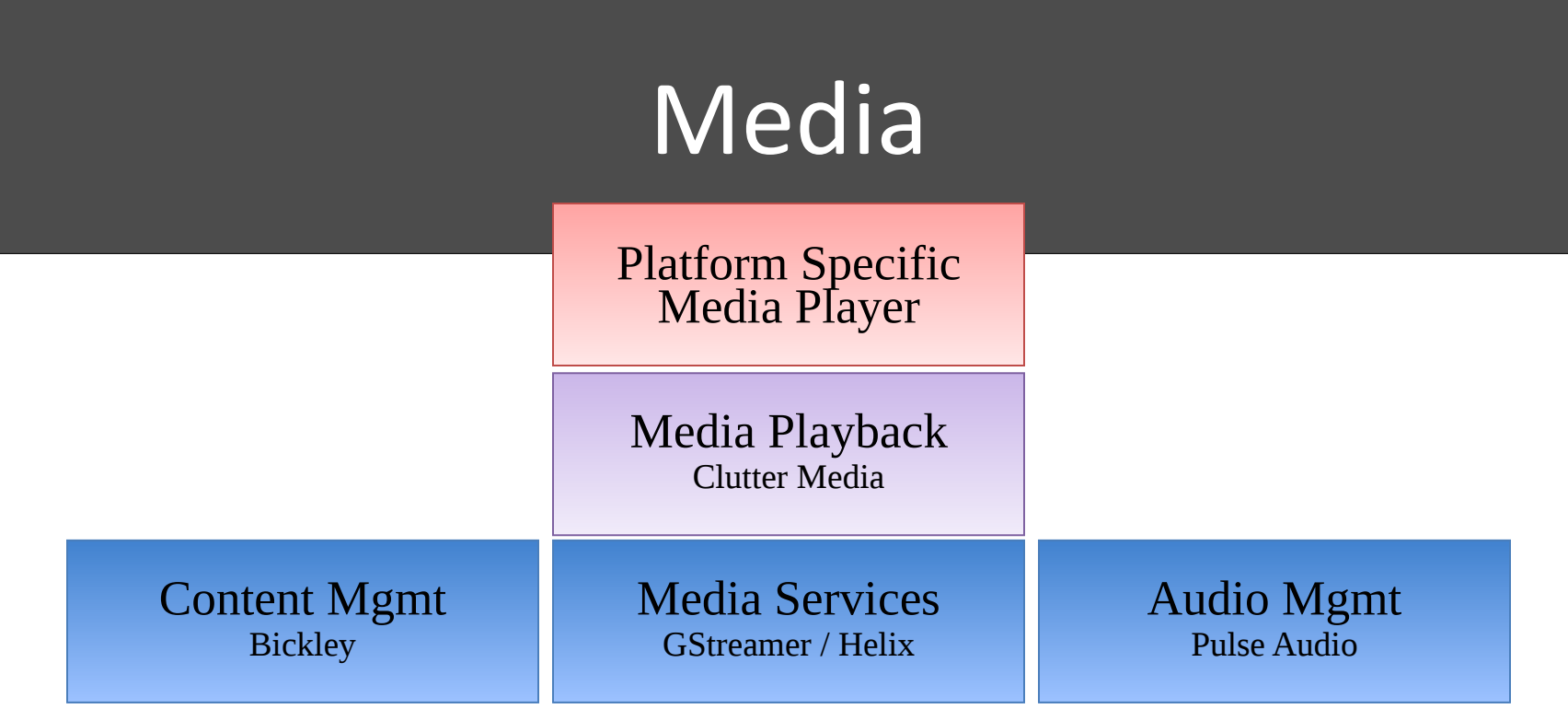

- Media stack is designed to support either Helix or GStreamer
- Clutter-media provides a uniform interface to control playback of media sources
- Bickley provides metadata extraction and management for media files (audio, video, and photo)

# Graphics Subsystem

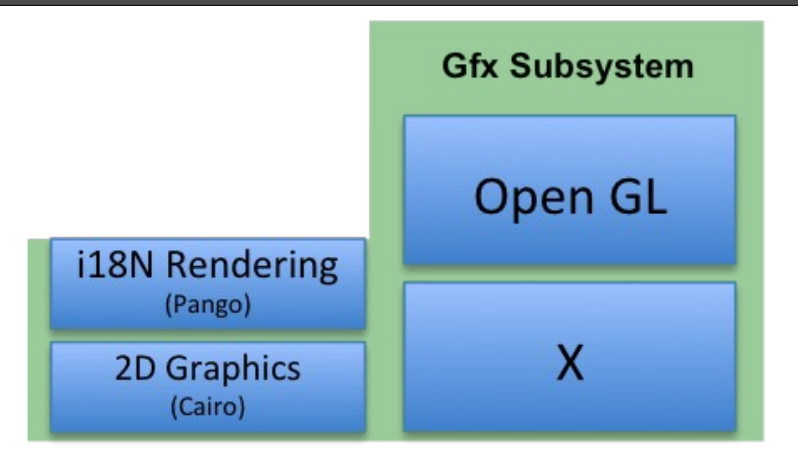

- Clutter makes heavy use of 3D acceleration via OpenGL
- Support for DRI2 enables OpenGL-in-OpenGL (e.g. for running cluter apps in a compositng window manager)

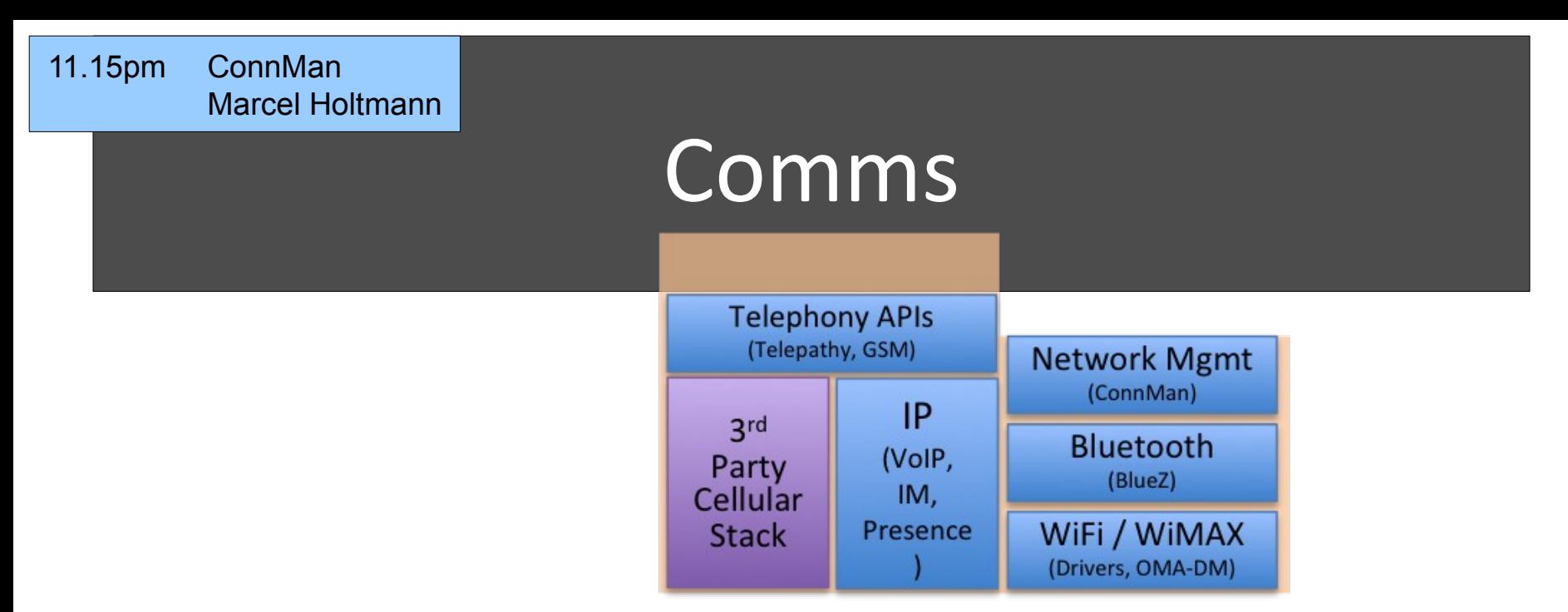

- Telephony API to enable support for multiple 3G voice stacks and integration with VoIP
- Network management via ConnMan supporting WiFi, WiMAX, and 3G data connections

# PIM and Sync

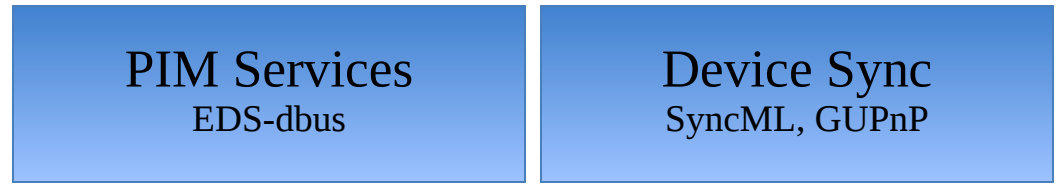

- EDS-dbus provides the data store for PIM data (Calendar, Contacts, and Tasks)
- Planning a SyncML client which synchronizes PIM data
- Media sync under investigation

### Location

Location Gypsy, Geoclue

- GeoClue provides location information from a variety of sources via a D-Bus interface
- Gypsy provides abstracted, multiplexed access to GPS devices (a replacement for GPSD)

# Other Services

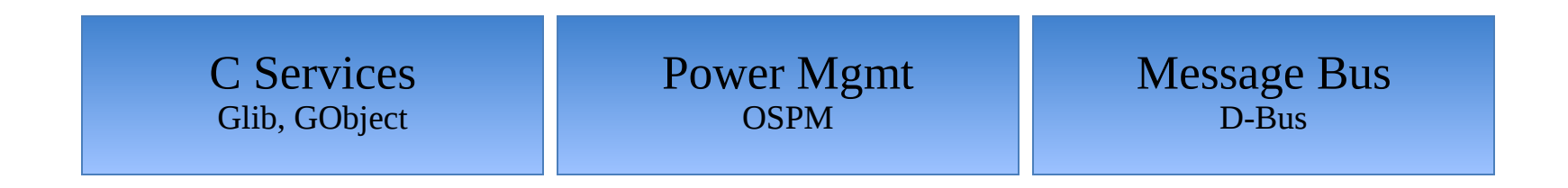

- Glib and Gobject provide a portable object system used by other services
- Power management for specific platforms (e.g. OSPM for MIDs)
- D-Bus as a common mechanism for app-to-app / app-to-service communication

# Agenda

- 10:00 10:30 Break
- 10:30 11:15 Developing for Moblin Core Technologies: Rob Bradford
- 11:15 12:00 Connection Manager: Marcel Holtmann
- 12:00 13:00 Lunch
- 13:00 15:00 Clutter Tutorial: Emmanuele Bassi
- 15:00 15:30 Break
- 15:30 16:15 Moblin SDK: Bob Spencer
- 16:15 17:00 Porting Applications to Moblin: Rob Bradford

### Questions?